# <span id="page-0-1"></span>GraphQL Haskell Tutorial

## **Contents**

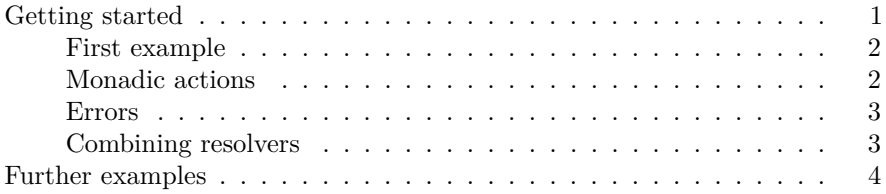

#### <span id="page-0-0"></span>**Getting started**

Welcome to graphql-haskell!

We have written a small tutorial to help you (and ourselves) understand the graphql package.

Since this file is a literate haskell file, we start by importing some dependencies.

```
{-# LANGUAGE OverloadedStrings #-}
{-# LANGUAGE LambdaCase #-}
module Main where
import Prelude hiding (empty, putStrLn)
import Data.GraphQL
import Data.GraphQL.Schema
import qualified Data.GraphQL.Schema as Schema
import Control.Applicative
import Data.List.NonEmpty (NonEmpty((:|)))
import Data.Text hiding (empty)
import Data.Aeson
import Data.ByteString.Lazy.Char8 (putStrLn)
import Data.Time
import Debug.Trace
```
#### <span id="page-1-0"></span>**First example**

Now, as our first example, we are going to look at the example from [graphql.js.](https://github.com/graphql/graphql-js)

First we build a GraphQL schema.

```
schema1 :: Alternative f => Schema f
schema1 = hello : | []
```

```
hello :: Alternative f => Resolver f
hello = Schema.scalar "hello" ("it's me" :: Text)
```
This defines a simple schema with one type and one field, that resolves to a fixed value.

Next we define our query.

```
query1 :: Text
query1 = "{ hello }"
```
To run the query, we call the graphql with the schema and the query.

```
main1 :: IO ()
main1 = putStrLn =<< encode <$> graphql schema1 query1
```
This runs the query by fetching the one field defined, returning

{"data" : {"hello":"it's me"}}

#### <span id="page-1-1"></span>**Monadic actions**

For this example, we're going to be using time.

```
schema2 :: Schema IO
schema2 = time : | []time :: Resolver IO
time = Schema.scalarA "time" $ \case
  [] -> do t <- getCurrentTime
           return $ show t
    -> empty
```
This defines a simple schema with one type and one field, which resolves to the current time.

Next we define our query.

query2 :: Text query2 =  $" {\mathfrak{t}}$  time  $}'$  main2 :: IO () main2 = putStrLn =<< encode <\$> graphql schema2 query2

This runs the query, returning the current time

{"data": {"time":"2016-03-08 23:28:14.546899 UTC"}}

#### <span id="page-2-0"></span>**Errors**

Errors are handled according to the spec, with fields that cause erros being resolved to null, and an error being added to the error list.

An example of this is the following query:

queryShouldFail :: Text queryShouldFail = "{ boyhowdy }"

Since there is no boyhowdy field in our schema, it will not resolve, and the query will fail, as we can see in the following example.

```
mainShouldFail :: IO ()
mainShouldFail = do
 r <- graphql schema1 query1
 putStrLn $ encode r
 putStrLn "This will fail"
 r <- graphql schema1 queryShouldFail
 putStrLn $ encode r
```
This outputs:

```
{"data": {"hello": "it's me"}}
This will fail
{"data": {"boyhowdy": null}, "errors":[{"message": "the field boyhowdy did not resolve."}]}
```
#### <span id="page-2-1"></span>**Combining resolvers**

Now that we have two resolvers, we can define a schema which uses them both.

```
schema3 :: Schema IO
schema3 = hello :| [time]
query3 :: Text
query3 = "query timeAndHello { time hello }"
main3 :: IO ()
main3 = putStrLn =<< encode <$> graphql schema3 query3
This queries for both time and hello, returning
```
{ "data": {"hello":"it's me","time":"2016-03-08 23:29:11.62108 UTC"}}

Notice that we can name our queries, as we did with timeAndHello. Since we have only been using single queries, we can use the shorthand  $\{$  time hello $\}$ , as we have been doing in the previous examples.

In GraphQL there can only be one operation per query.

### <span id="page-3-0"></span>**Further examples**

More examples on queries and a more complex schema can be found in the test directory, in the [Test.StarWars](#page-0-1) module. This includes a more complex schema, and more complex queries.